## ПРОИЗВЕДЕНИЯ ЗАРУБЕЖНЫХ **КОМПОЗИТОРОВ**

**SMBJINOTEKA** 

209

1. М. Понсэ. Прелюдии (№ 7-12) 2. Д. Фортеа. Андалузия (каприччио)

ДЛЯ ШЕСТИСТРУННОЙ ГИТАРЫ

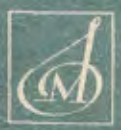

5

НА ЗАРЕ ТЫ ЕЕ НЕ БУДИ!

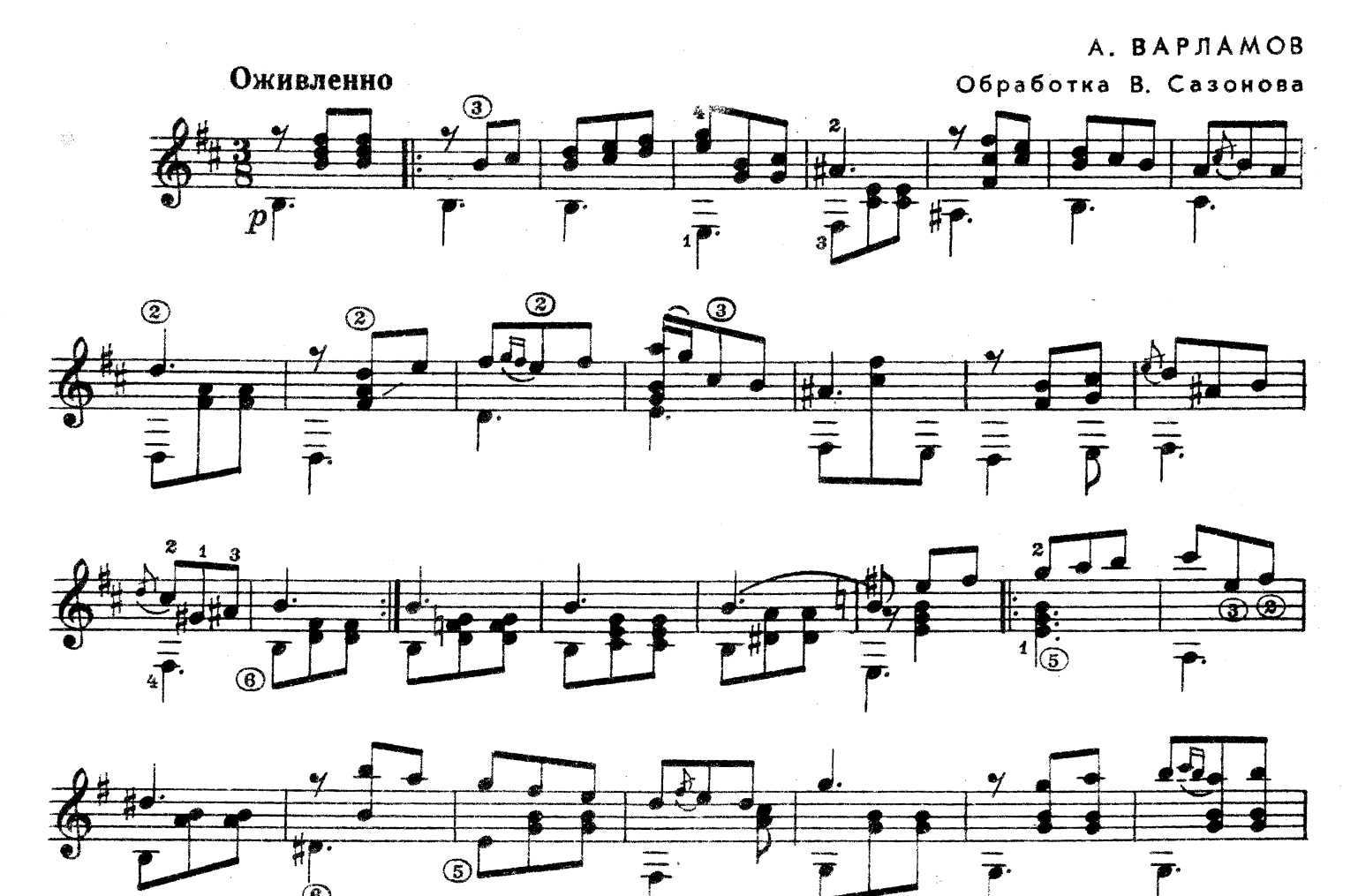

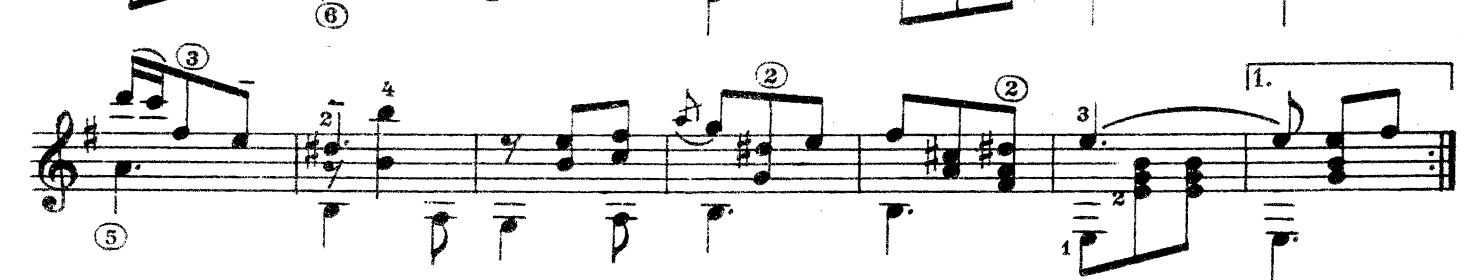

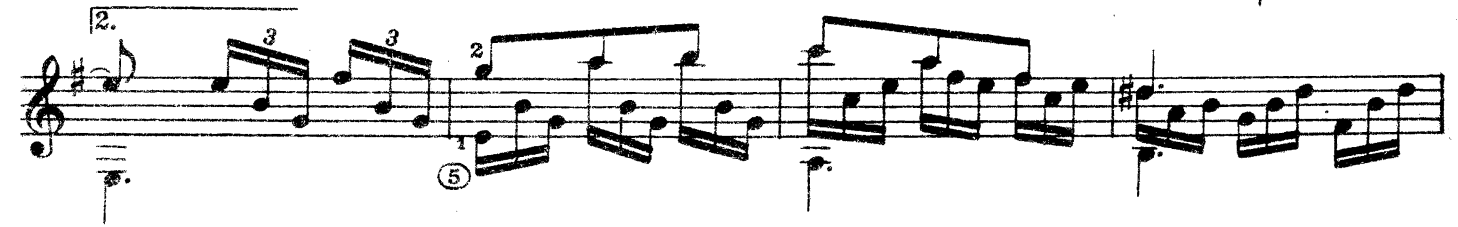

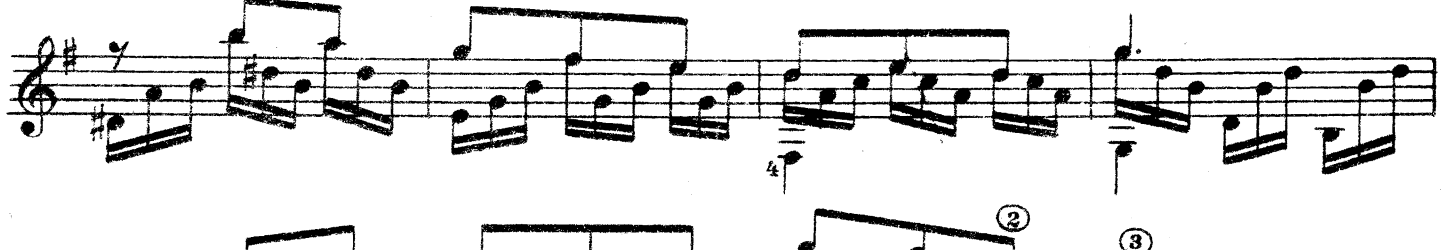

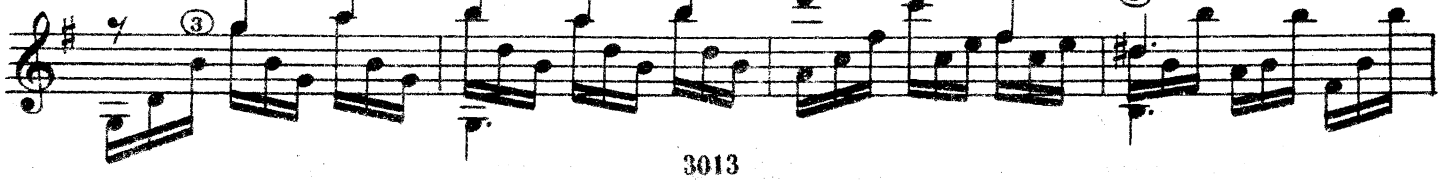

 $\ddot{z}$ 

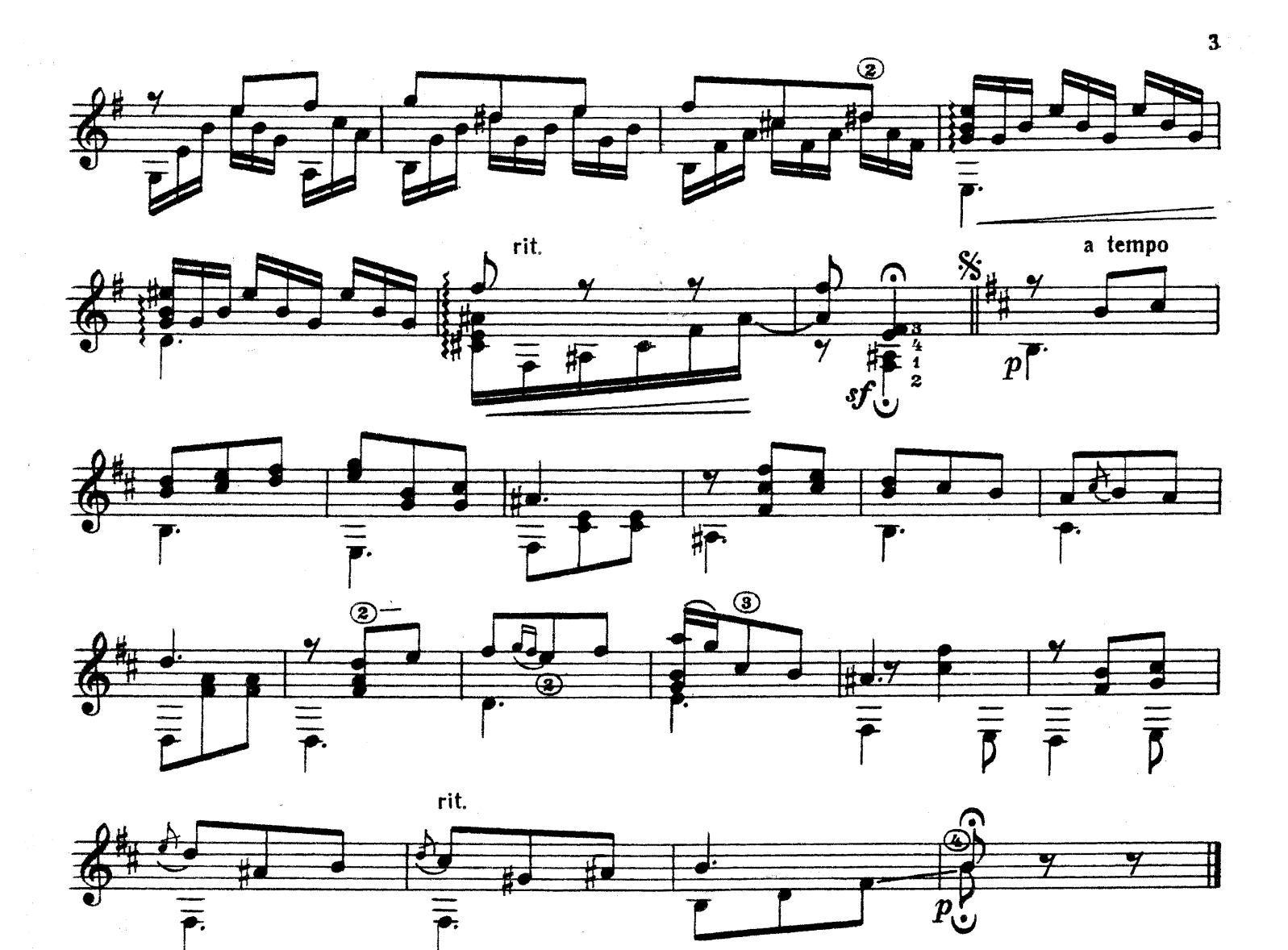

**MA3YPKA** 

М. ГЛИНКА

Переложение Н. Морозова

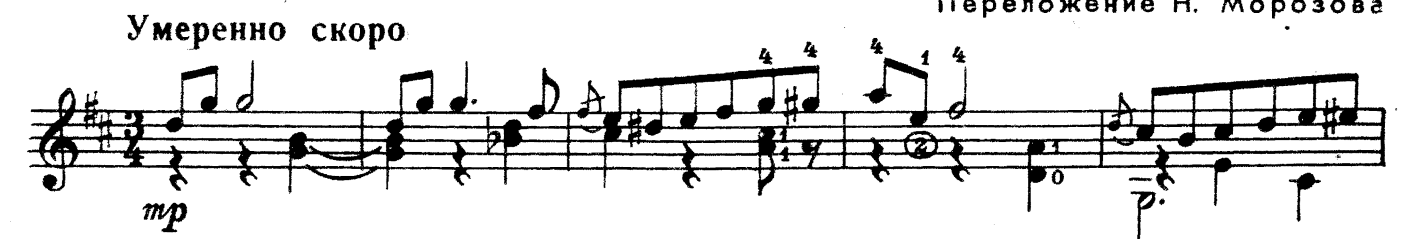

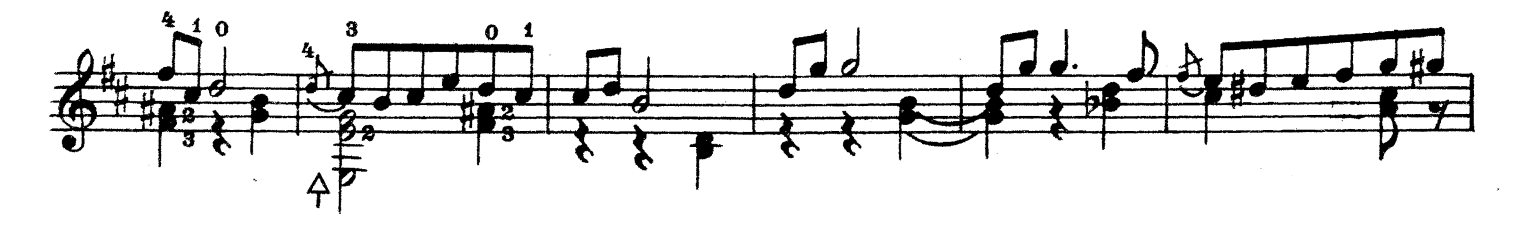

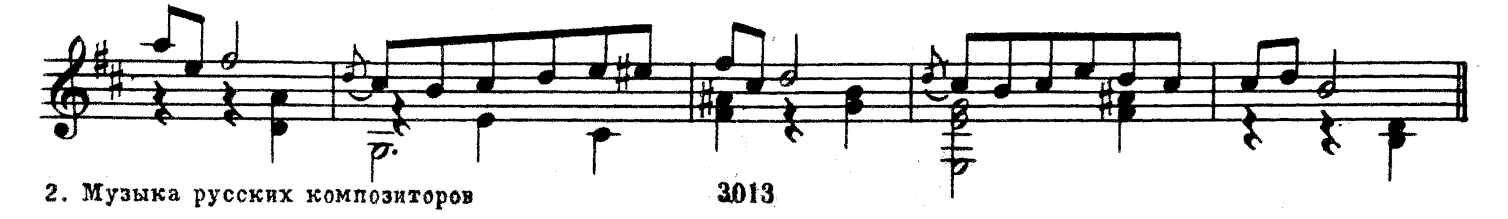

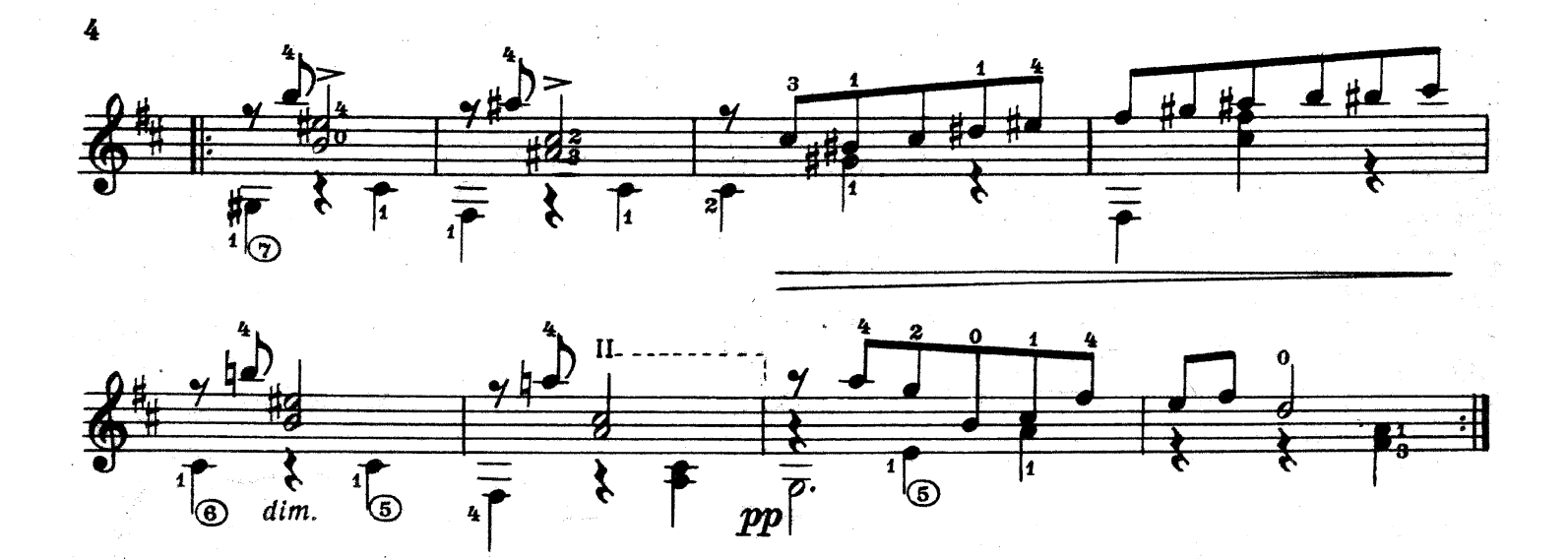

ЖАВОРОНОК

М. ГЛИНКА Обработка В. Сазонова

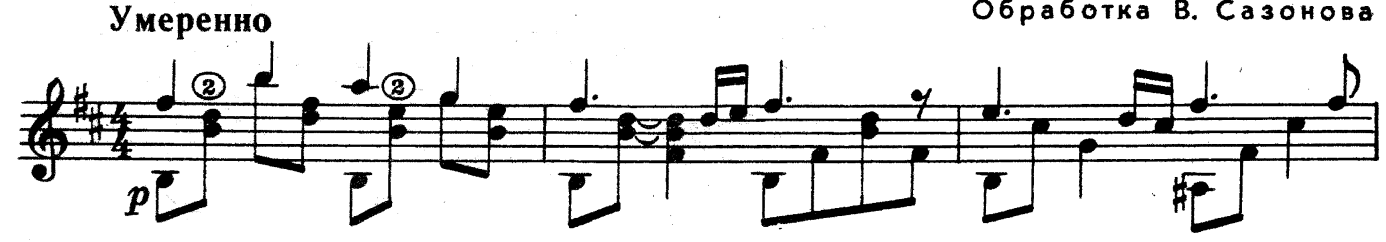

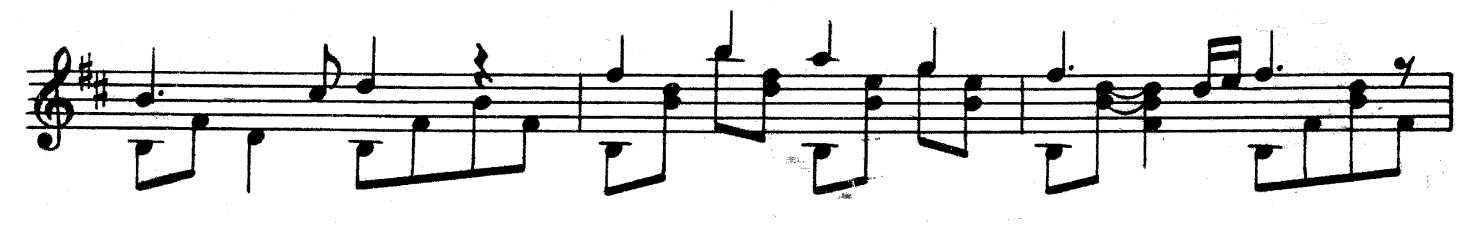

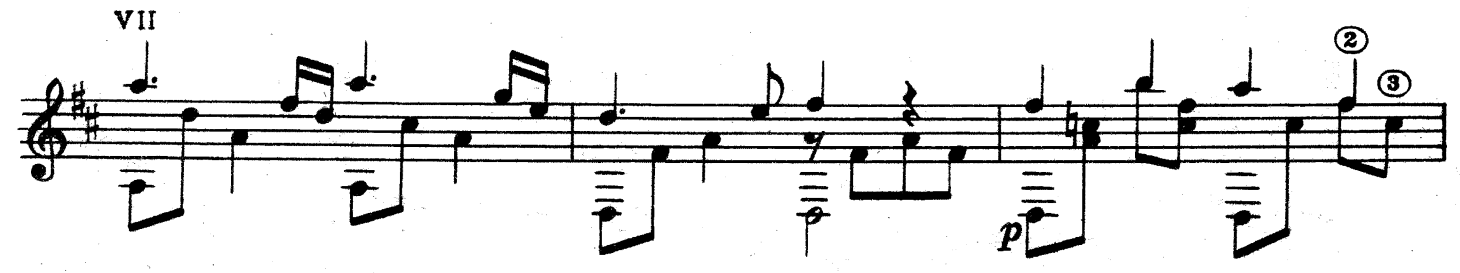

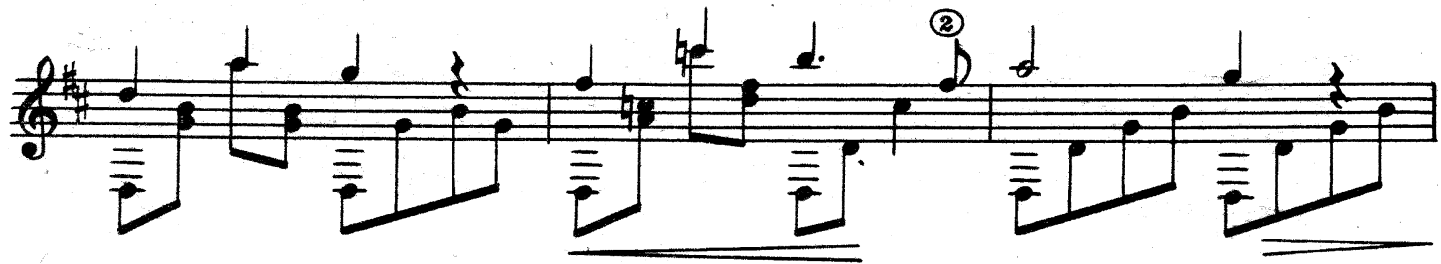

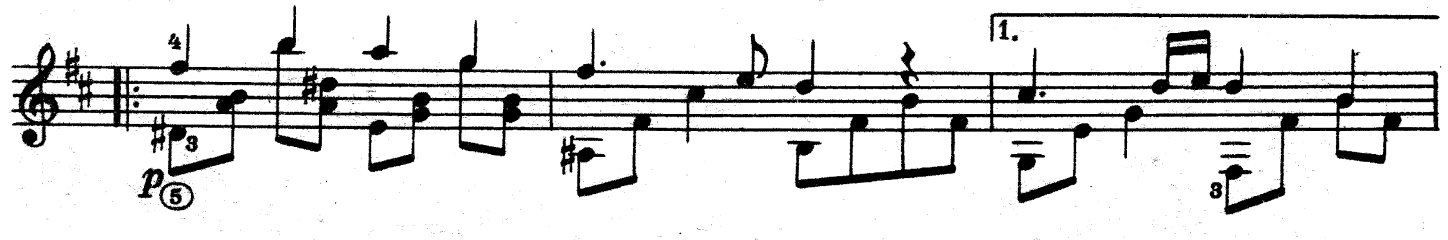

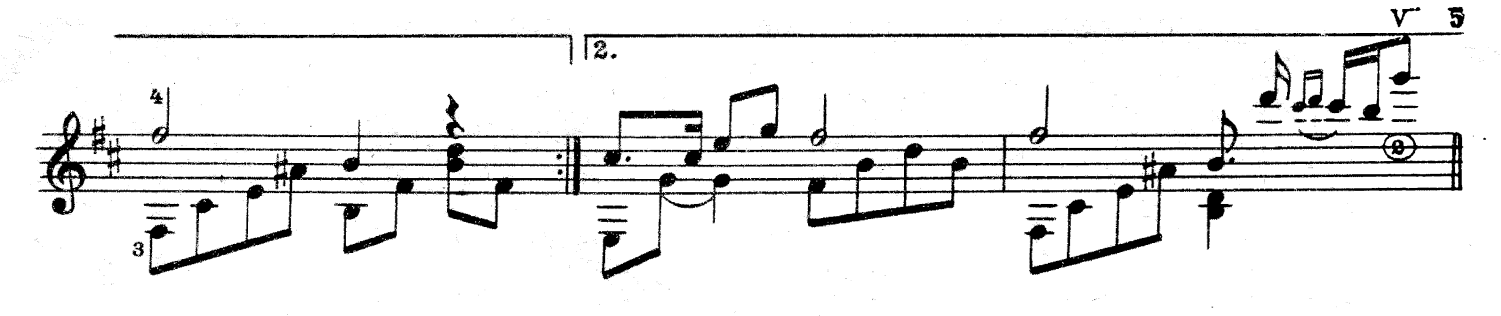

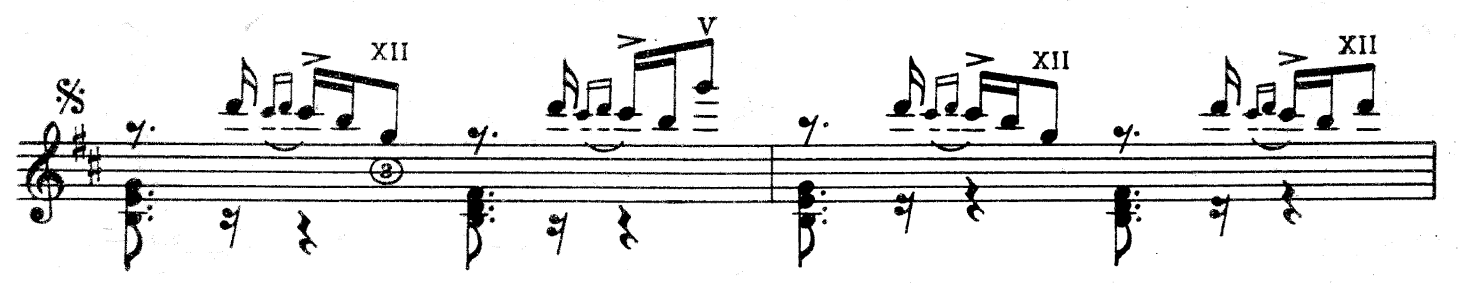

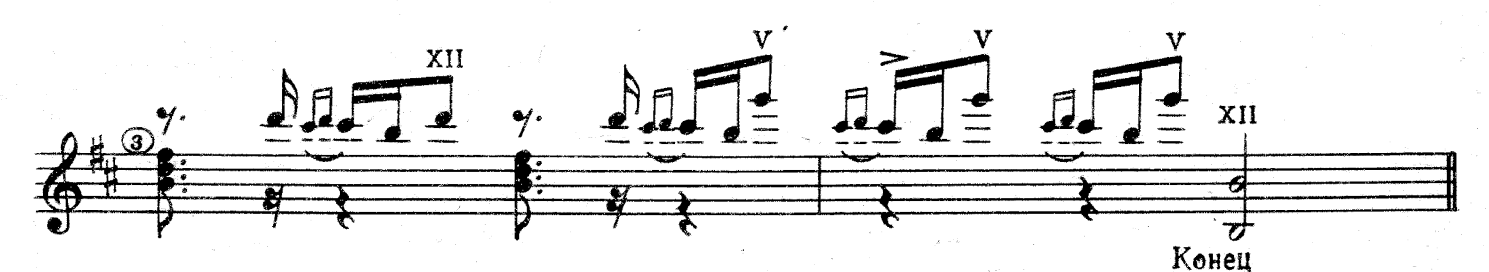

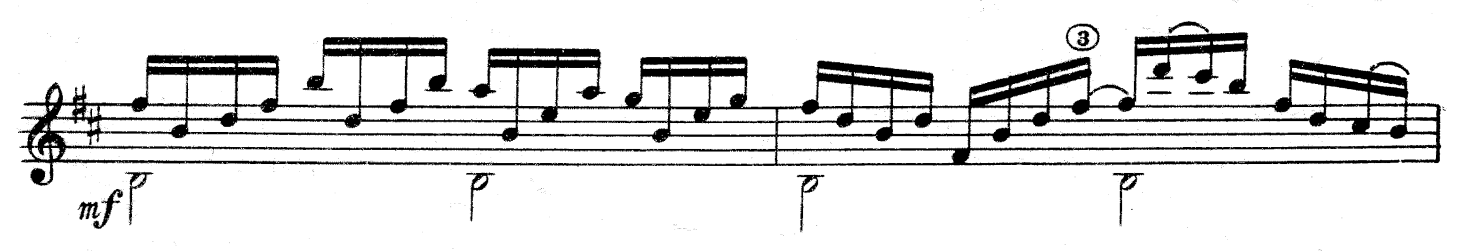

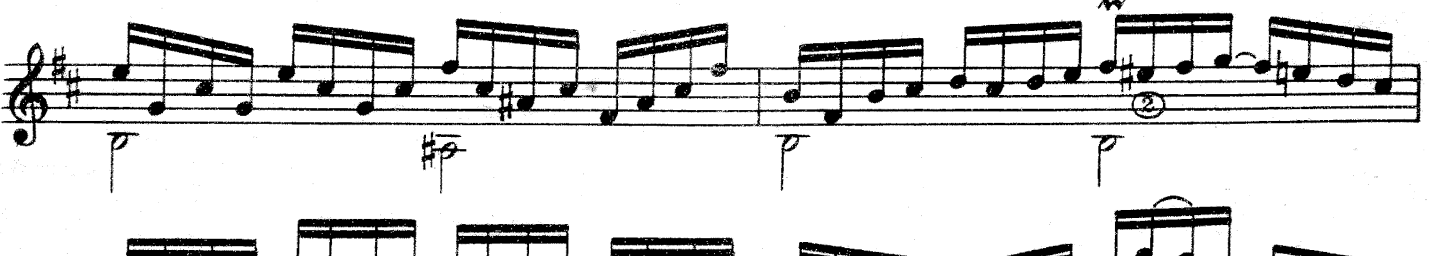

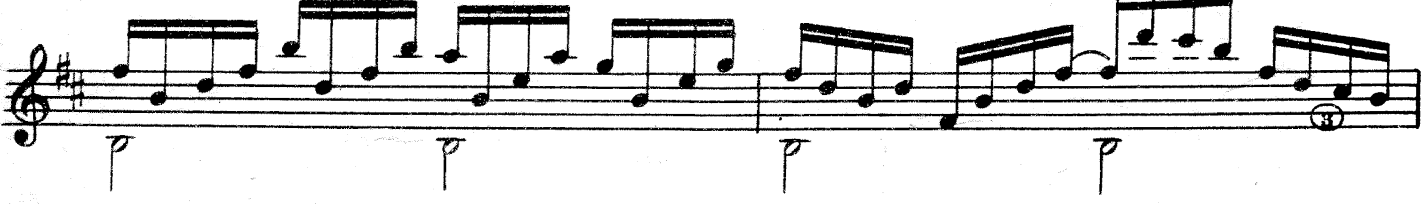

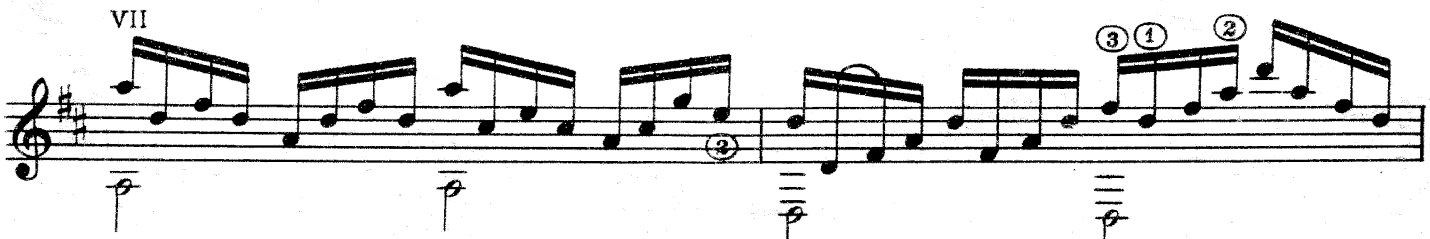

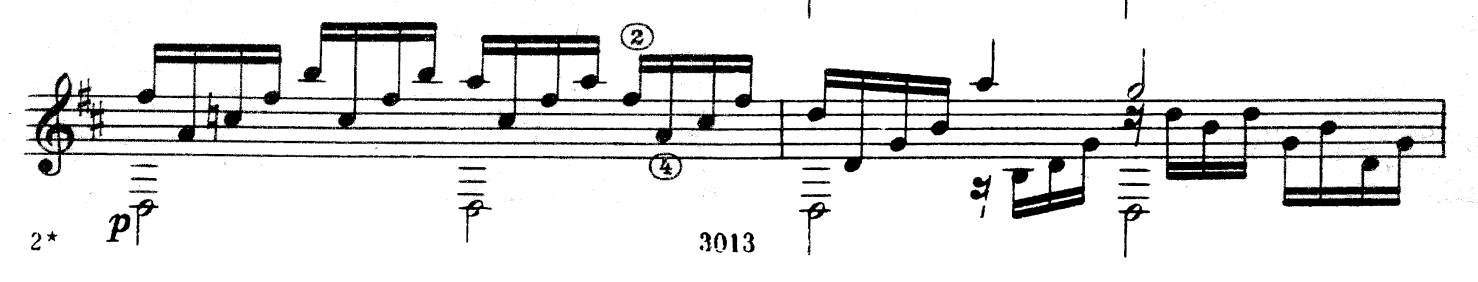

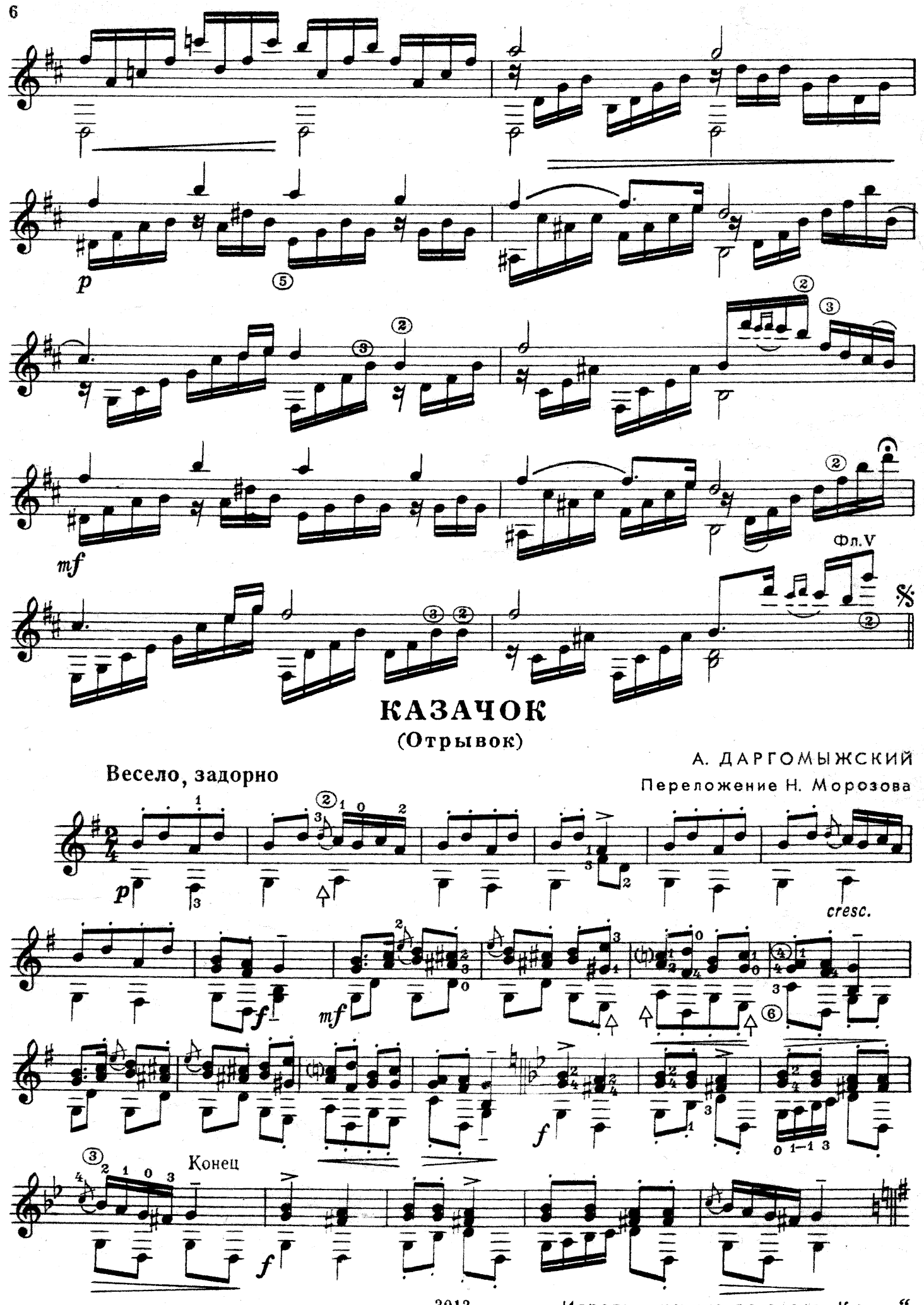

3013

Играть с начала до слова "Конец".

КЛУБИТСЯ ВОЛНОЮ...

из цикла,,Персидские песни"

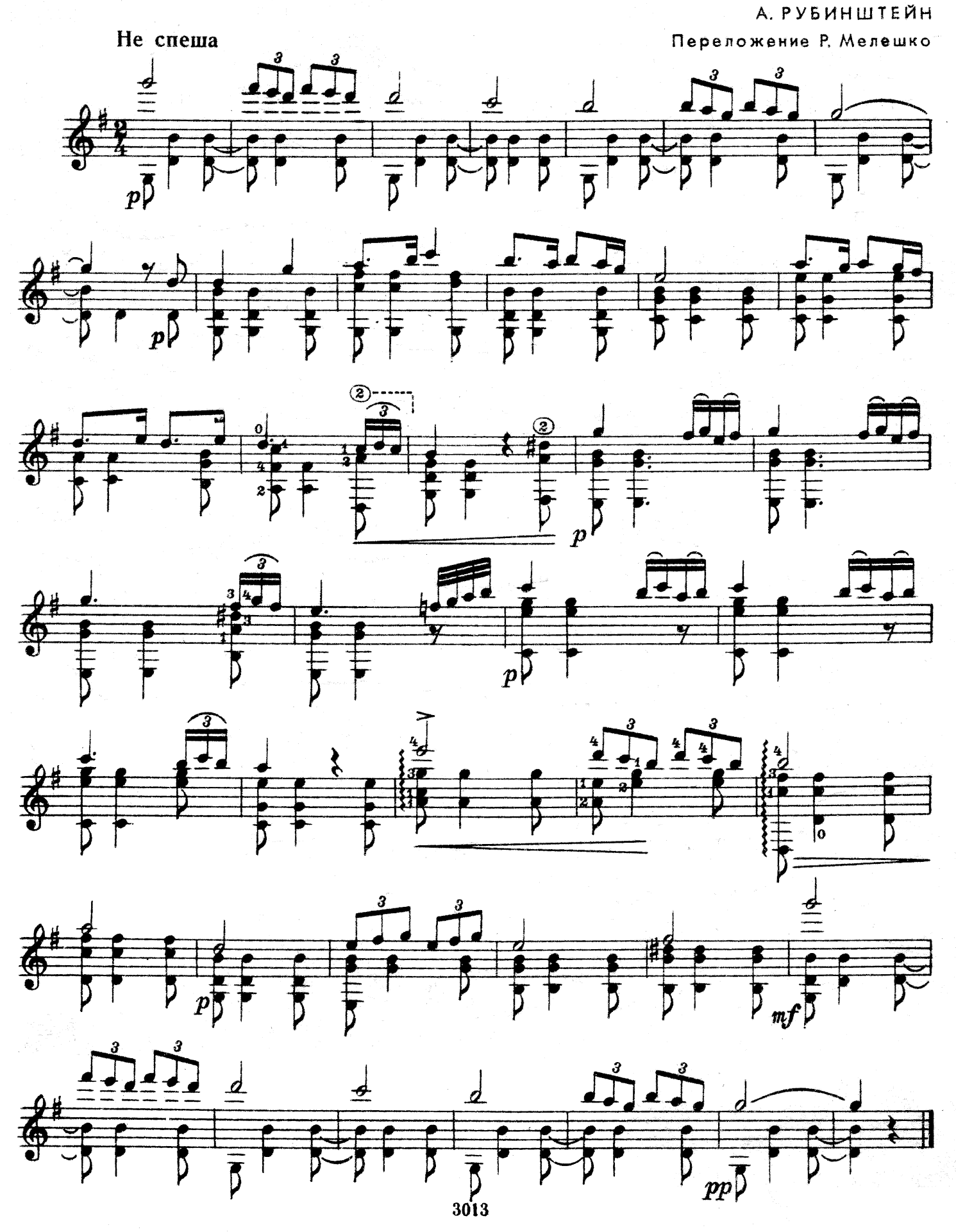

МЕЛОДИЯ

А. РУБИНШТЕЙН

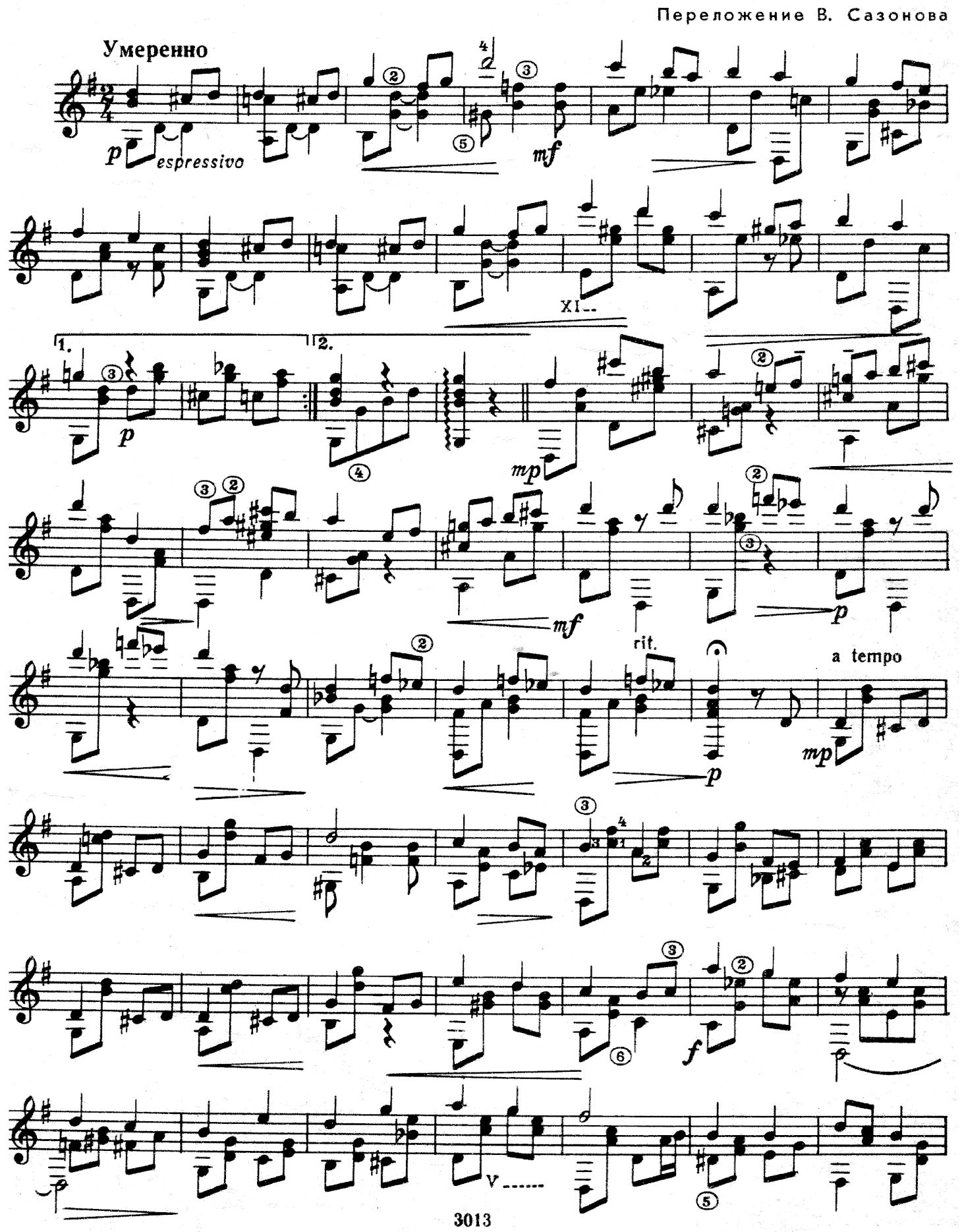

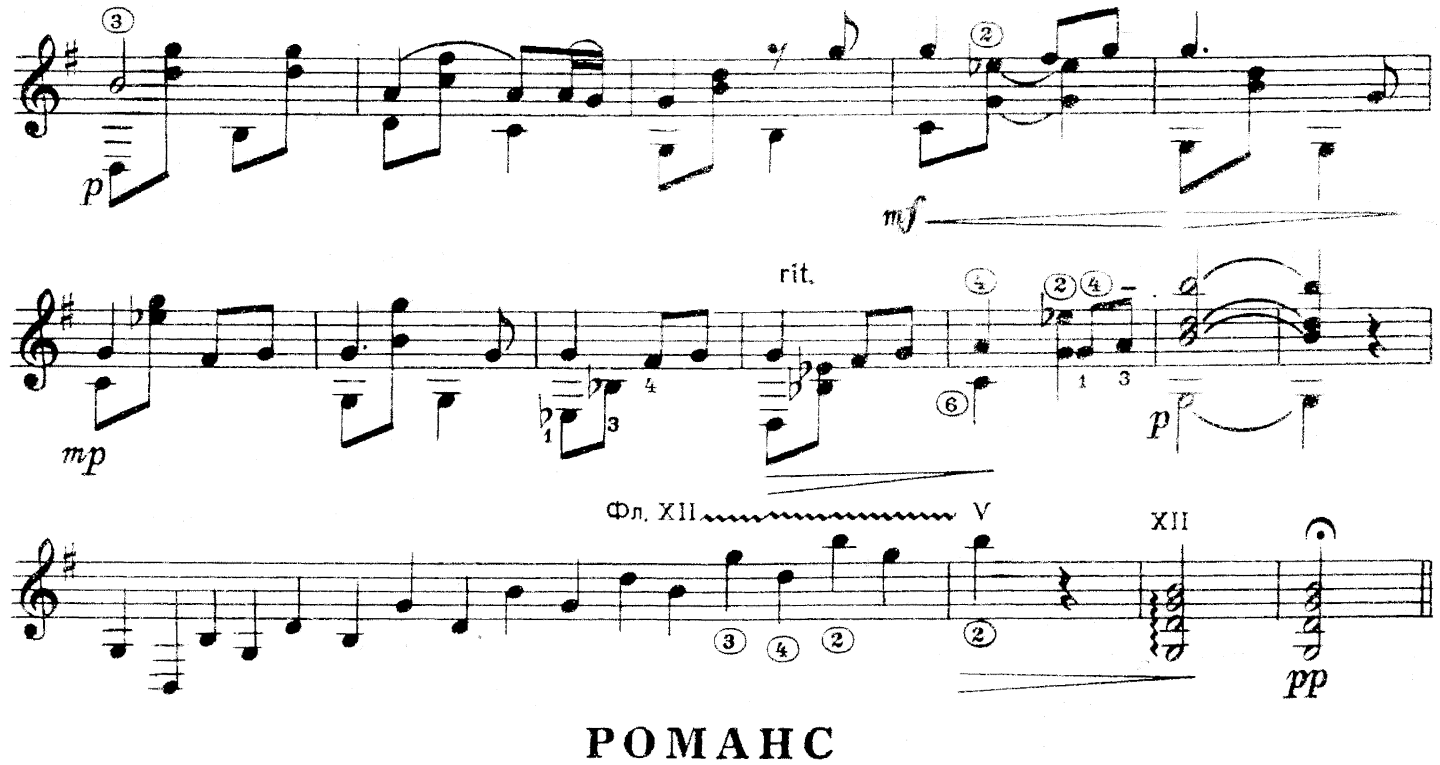

 $( or p b b c c)$ 

Переложение В. Сазонова Не спеша, певуче ⊕  $\frac{d}{ }$  $\overrightarrow{e}$ 

П. ЧАЙКОВСКИЙ

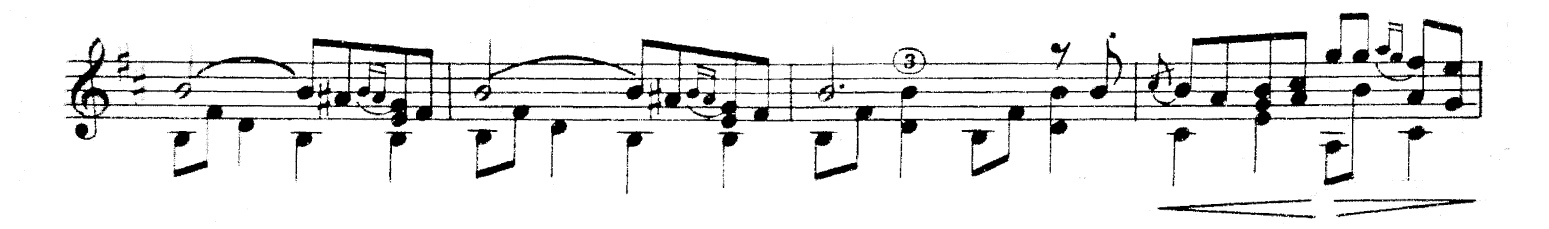

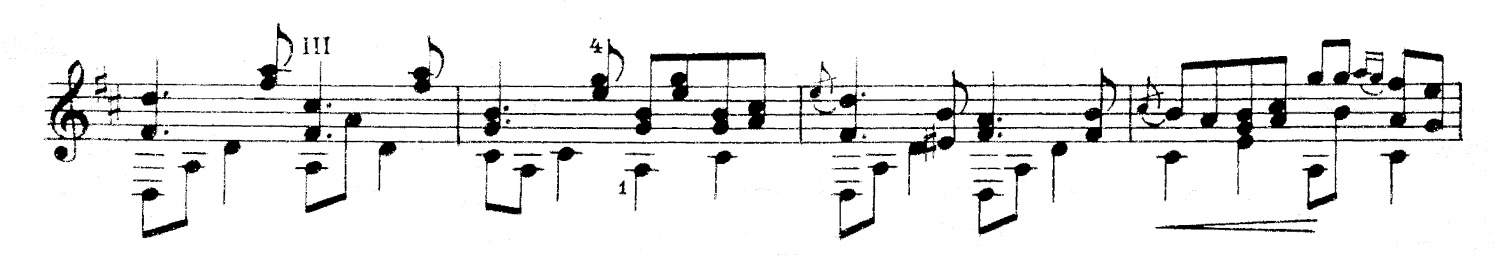

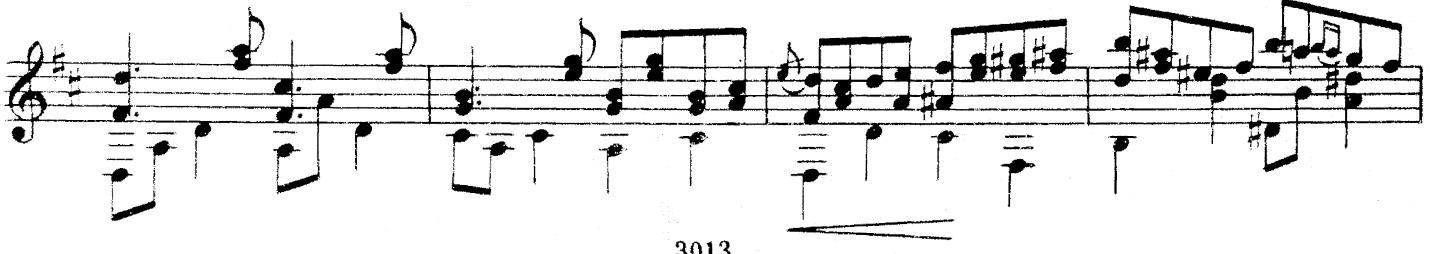

3013

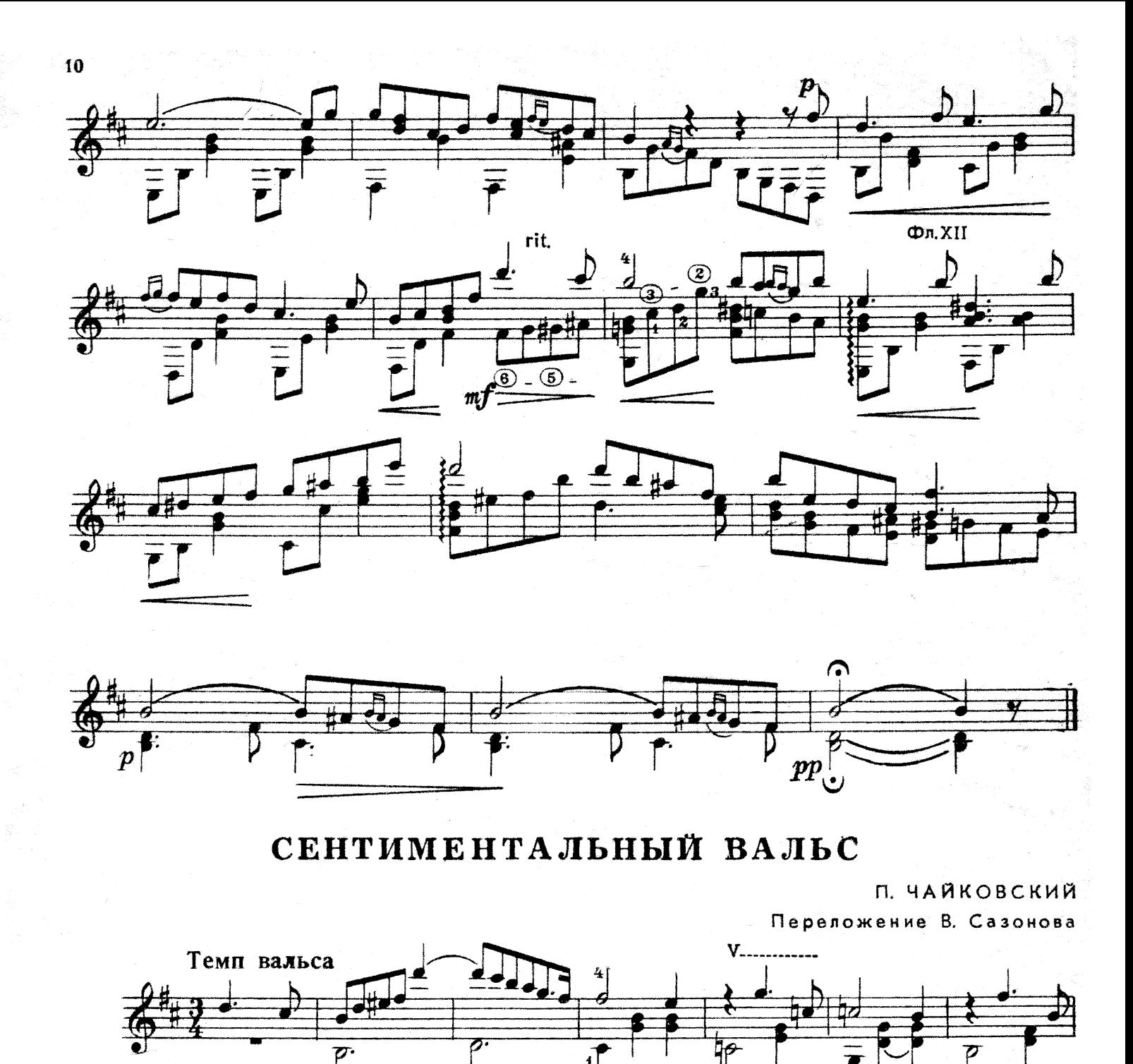

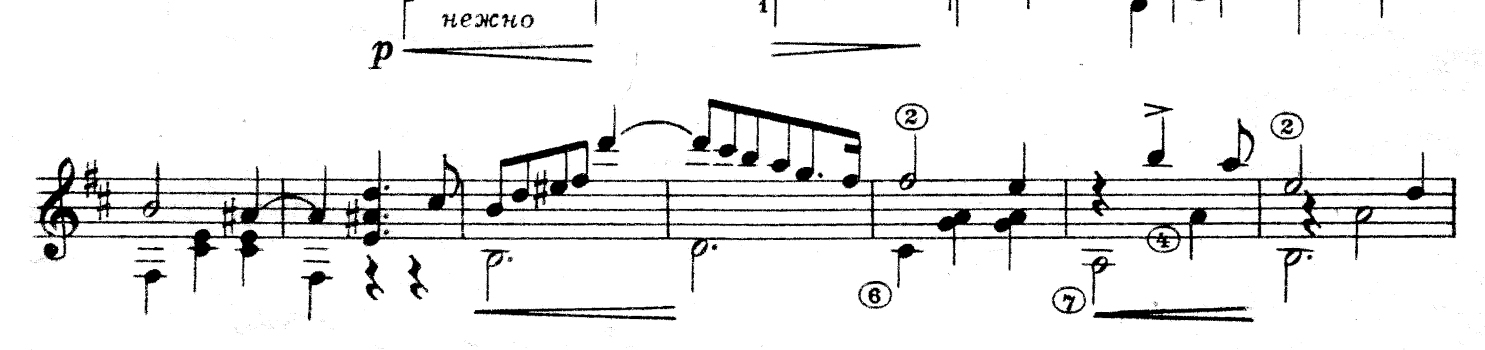

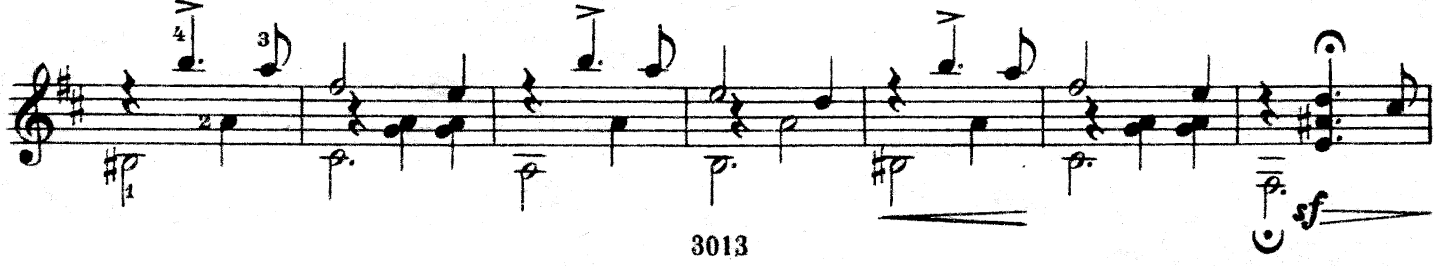

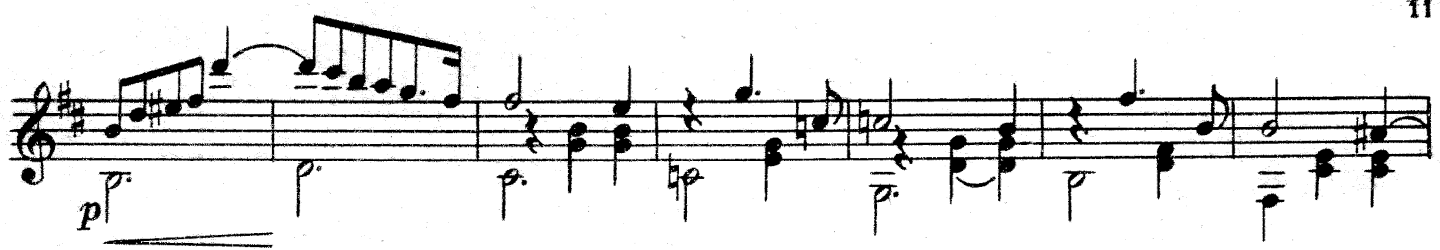

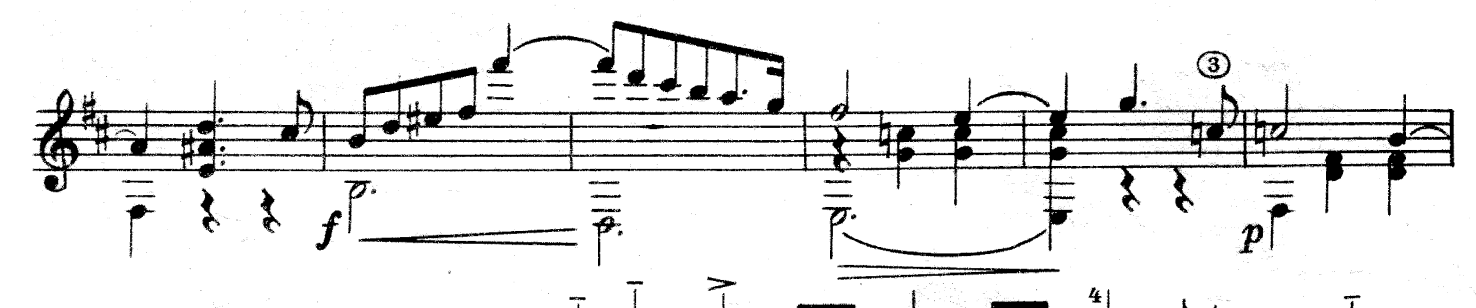

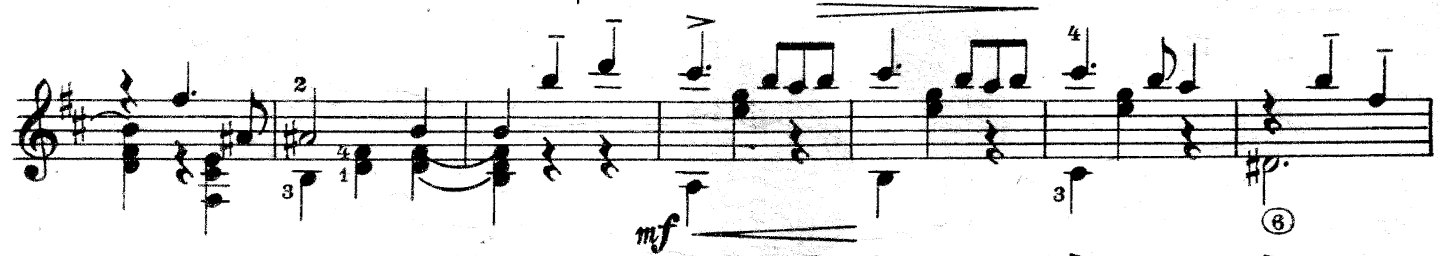

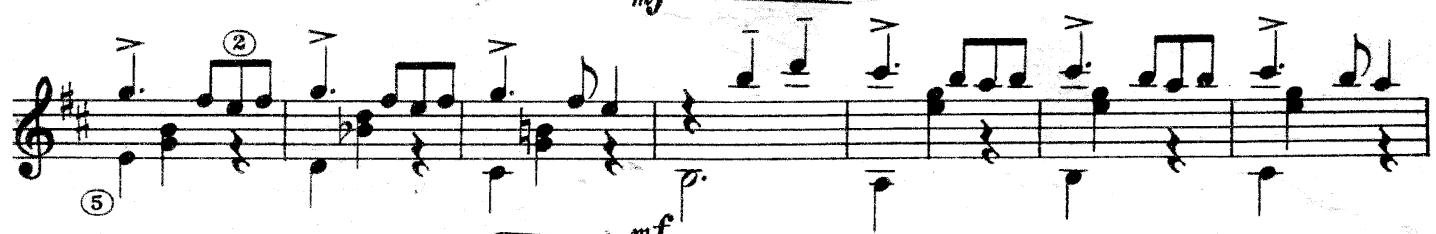

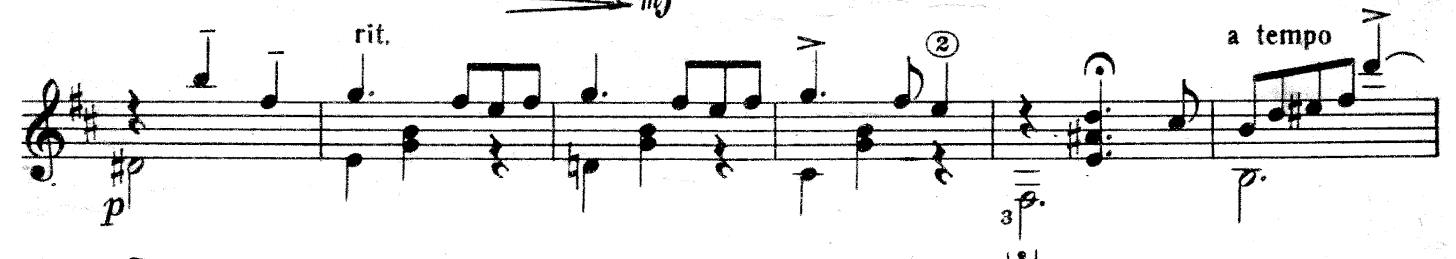

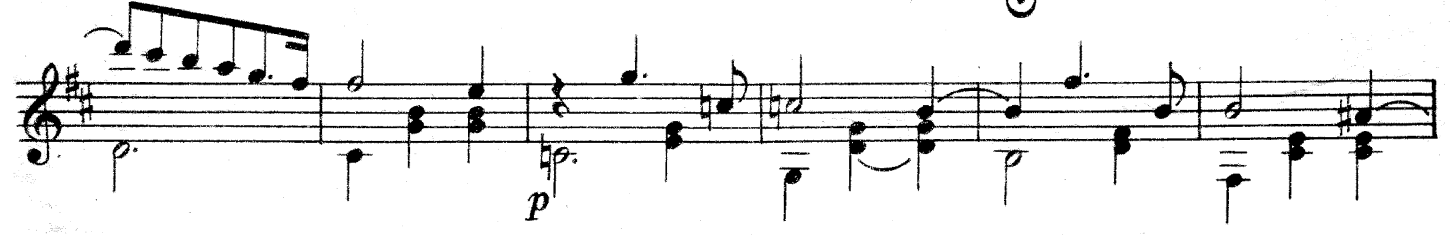

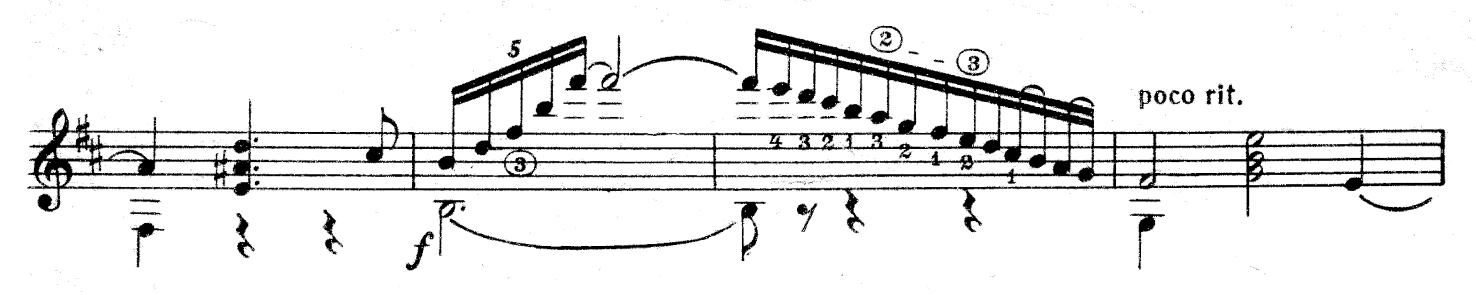

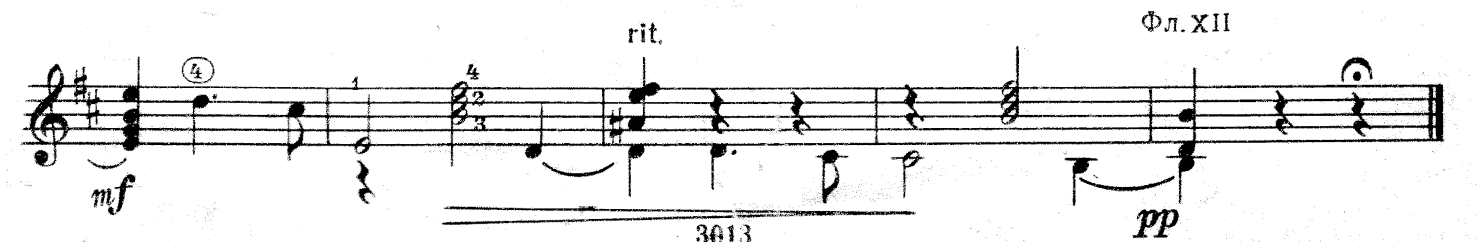

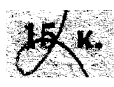

## СОДЕРЖАНИЕ А . Варламов. На заре ты ее не будие Обработка В. Сазонова..... M. T. Minkel, Masypka Communication of the Communication of the Communication of the Communication of the Communication of the Communication of the Communication of the Communication of the Communication of the Communicati А. Рубенштейн. Клубится волною... (Из пикла «Персидские песни»). . . . . 7 estados de la concelho de la concelho de la concelho de la concelho de la concelho de la concelho de la concelh П. Чайковский. России **Designation** П. Чайковский. Сендински льный дет

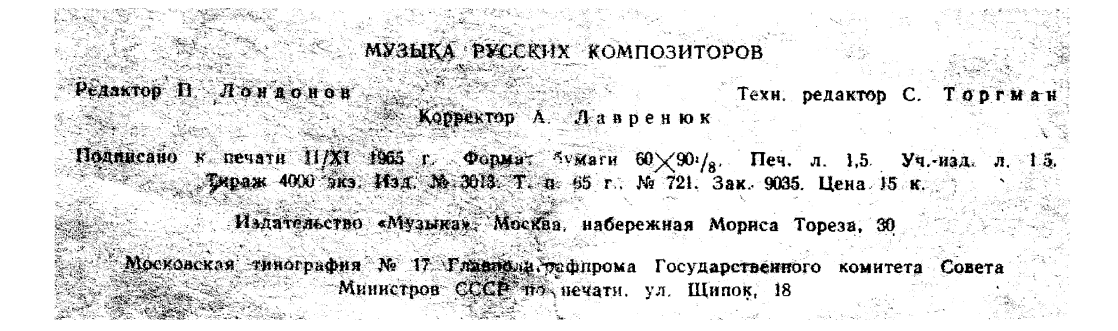